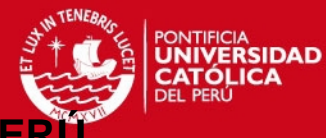

**PONTIFICIA UNIVERSIDAD CATÓLICA DEL PE** 

# **FACULTAD DE CIENCIAS E INGENIERÍA**

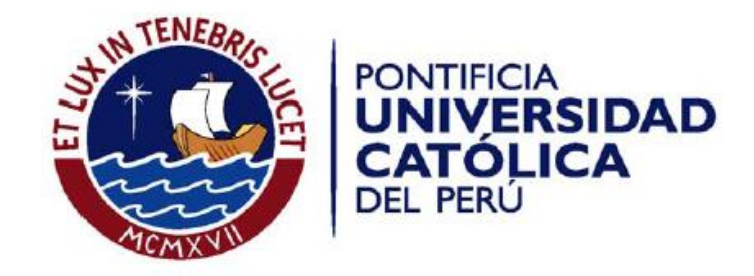

# **ANEXOS**

Tesis para optar el Título de **Ingeniero Informático**, que presenta el bachiller:

**Melissa Zevallos Franco**

**ASESOR: Fernando Alva Manchego**

Lima, abril del 2015

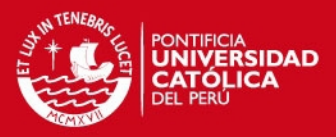

## **ÍNDICE GENERAL**

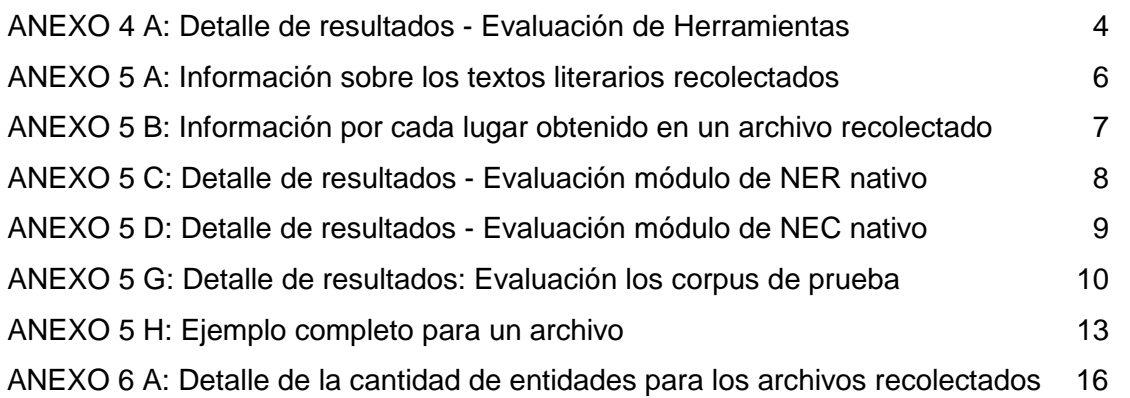

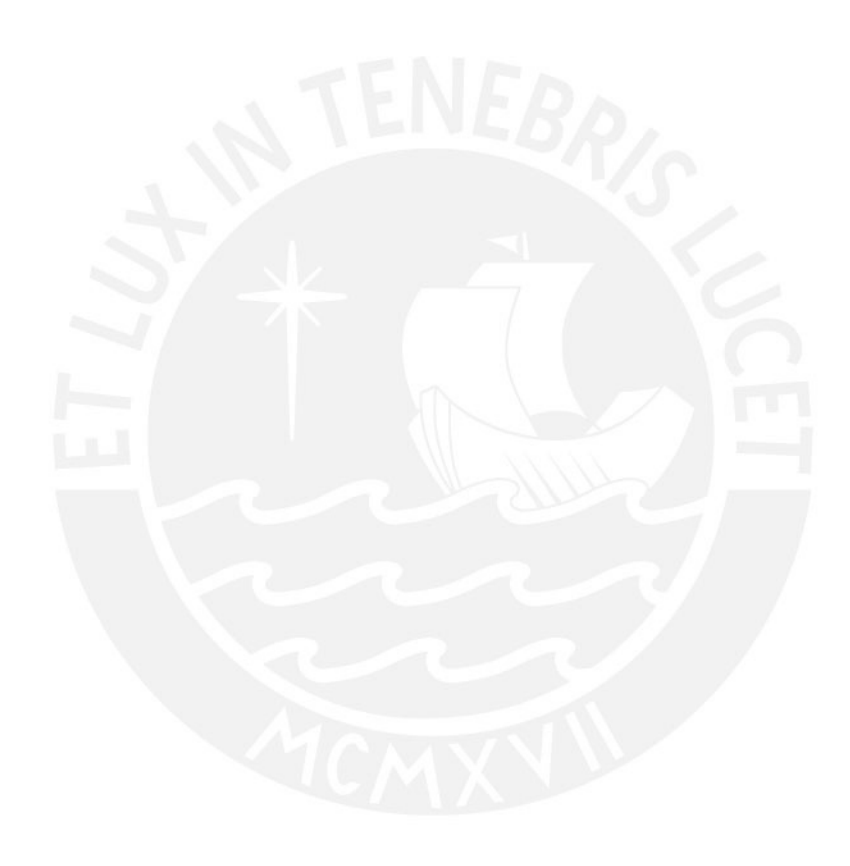

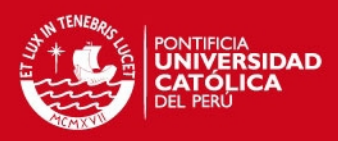

## **LISTADO DE TABLAS**

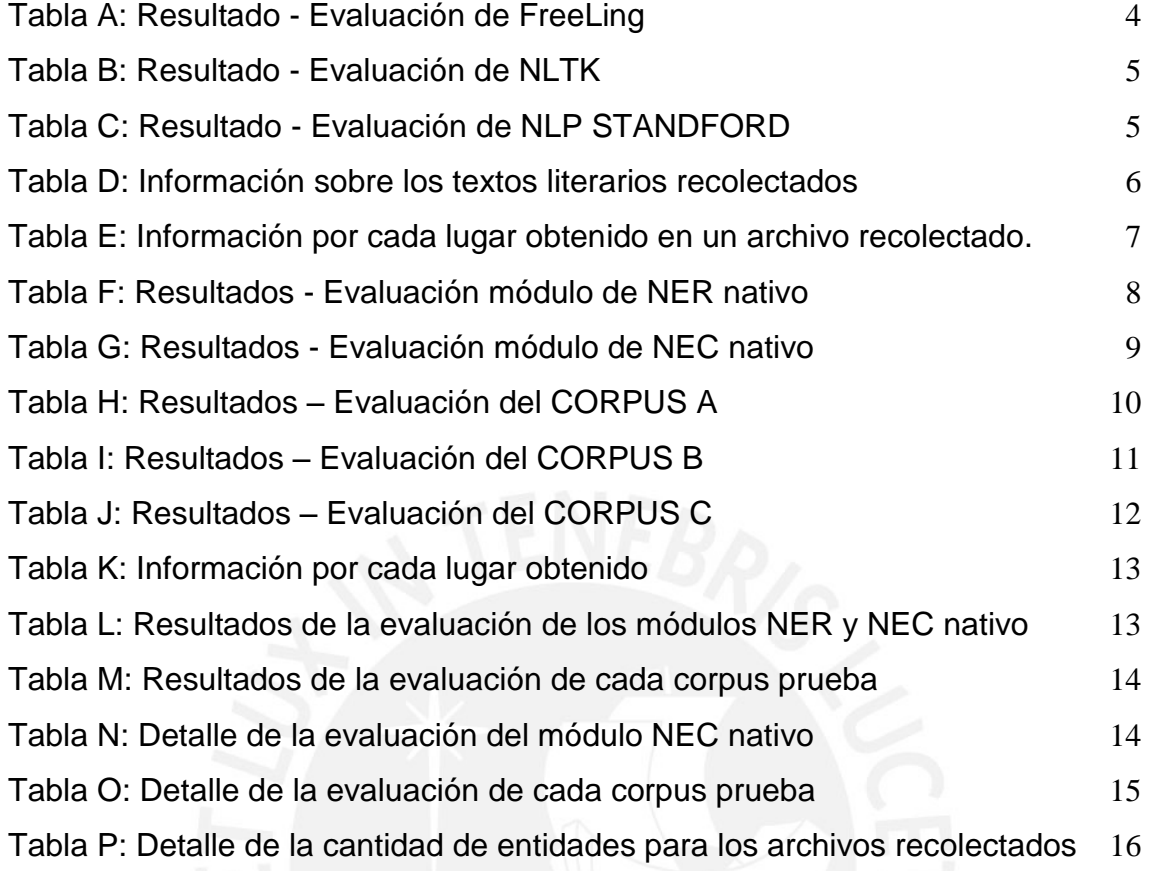

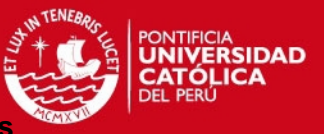

En este anexo se muestran los resultados, sin ninguna modificación, después de evaluar el Ejemplo 4-A con cada una de las herramientas. En el encabezado de cada tabla se puede apreciar el nombre de la herramienta, la página en la se encuentra el demo online y la fecha correspondiente a la consulta. A continuación se muestra la relación de tablas correspondiente a cada herramienta:

- a) NLTK  $\rightarrow$ Tabla 9-B
- b) NLP STANFORD  $\rightarrow$  Tabla 9-C
- c) FREELING  $\rightarrow$  Tabla 9-A

<span id="page-3-0"></span>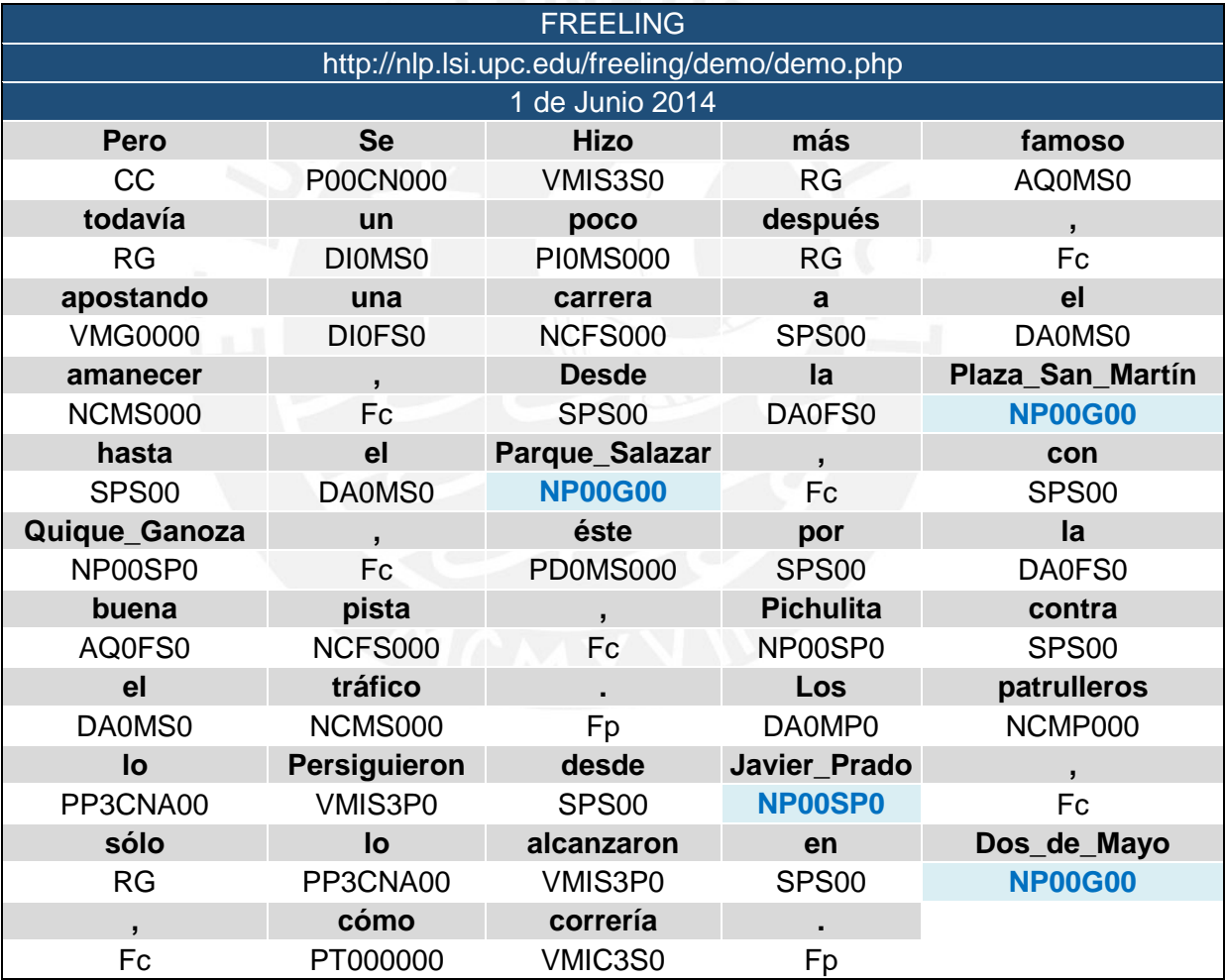

#### **Tabla A: Resultado - Evaluación de FreeLing**

## **Tabla B: Resultado - Evaluación de NLTK**

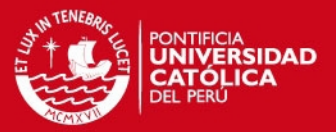

<span id="page-4-0"></span>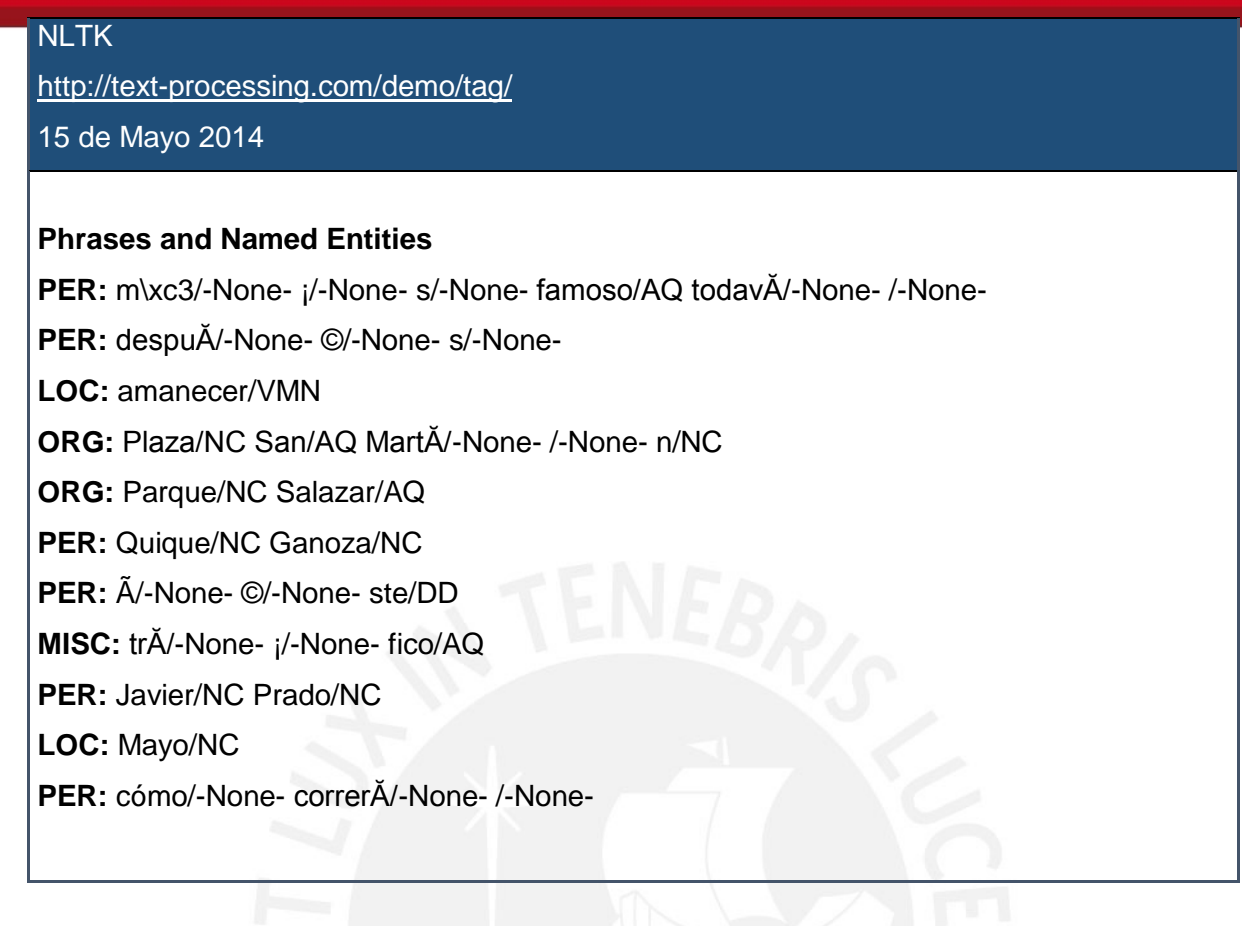

## **Tabla C: Resultado - Evaluación de NLP STANDFORD**

<span id="page-4-1"></span>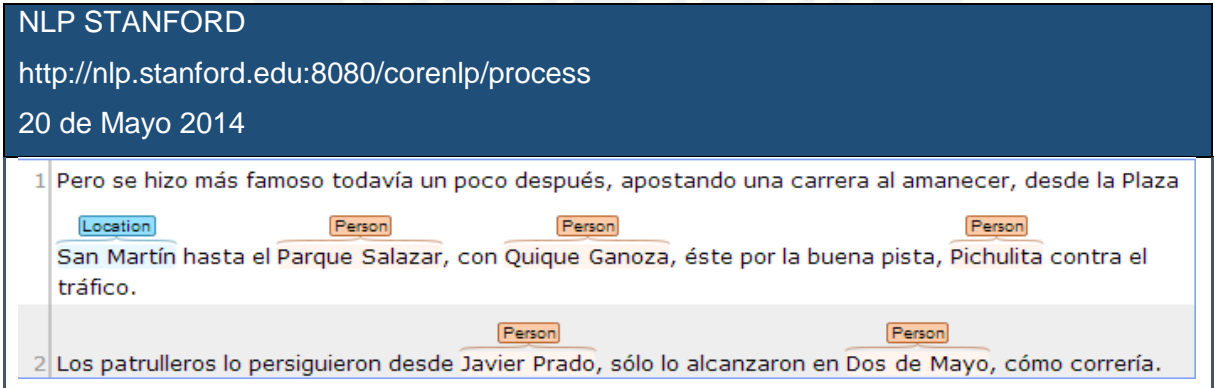

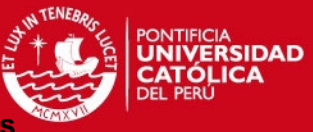

En este anexo se presenta en la tabla 9-D la información sobre los textos literarios recolectados. Se puede apreciar la columna Autor, Titulo, Editorial, Nro. Página inicial y final (representa el intervalo escogido para cada obra), nombre del archivo correspondiente y finalmente la cantidad de palabras que contiene cada archivo para resaltar que todos son de tamaños muy semejantes.

<span id="page-5-0"></span>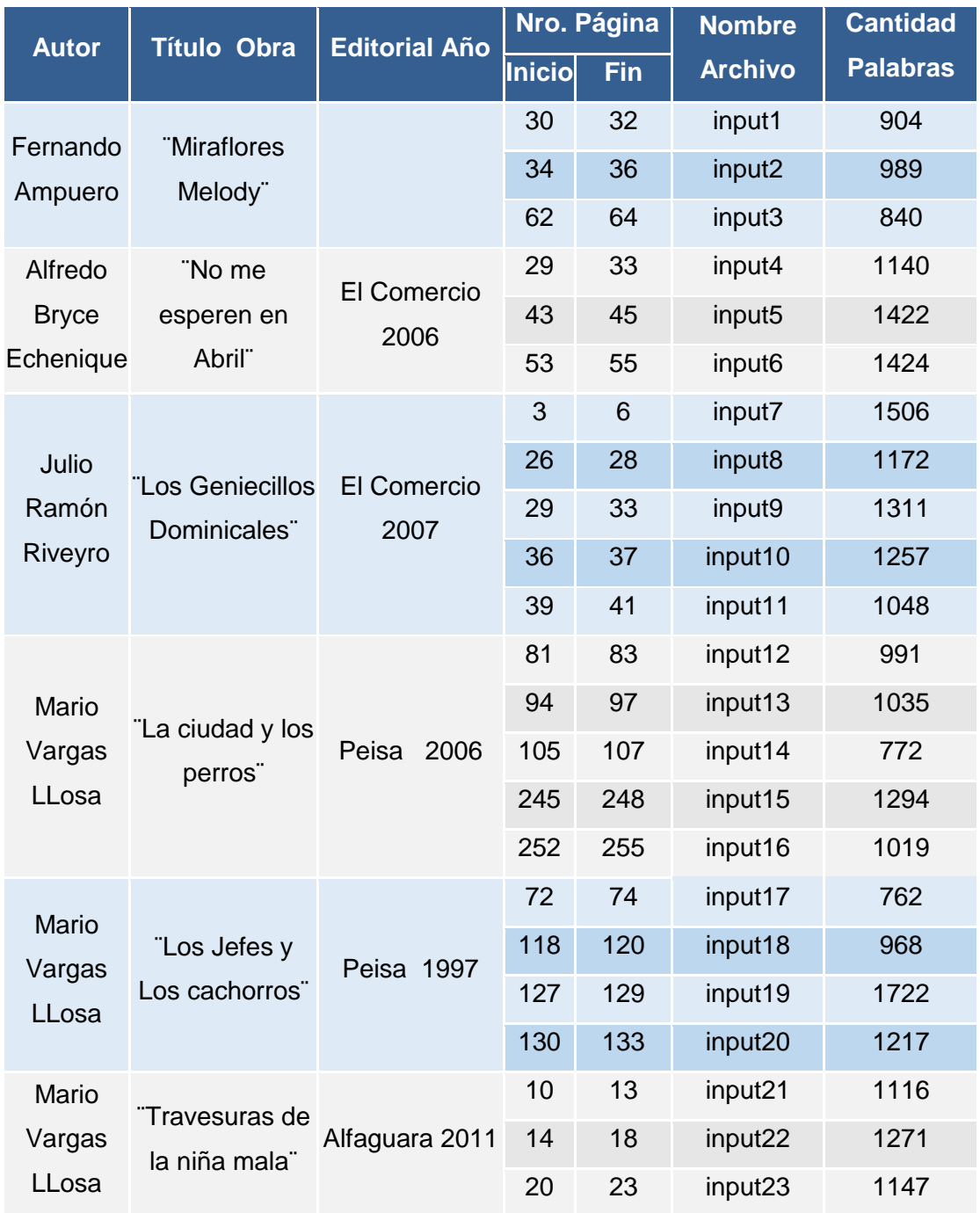

## **Tabla D: Información sobre los textos literarios recolectados**

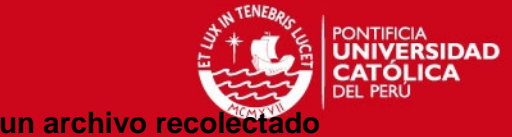

En este anexo se presenta en la Tabla 9-E las características por cada lugar mencionado para el archivo input10.txt. Se puede apreciar que en total hay 8 lugares identificados los cuales 7 son reales y 3 son completos.

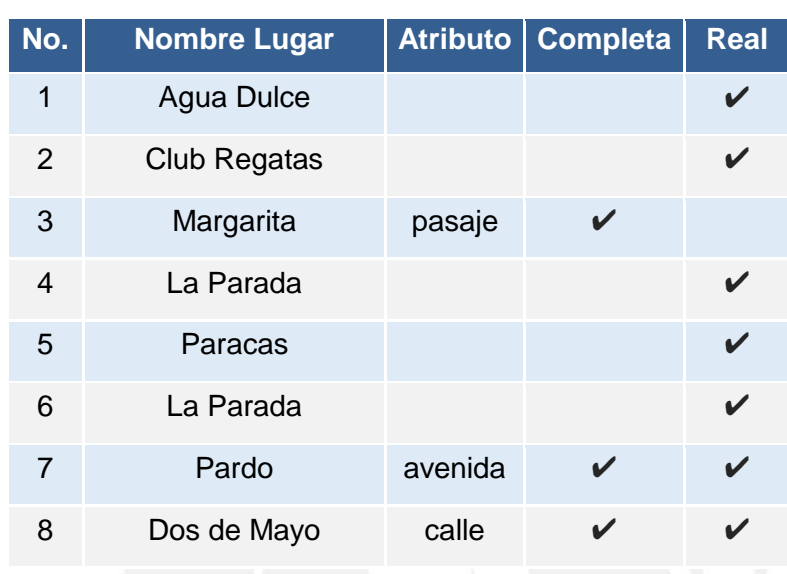

<span id="page-6-0"></span>**Tabla E: Información por cada lugar obtenido en un archivo recolectado.**

En este anexo se presenta en la Tabla 9-F los resultados de cada archivo de texto después de evaluarlos con el módulo de NER nativo de la herramienta FreeLing. Al final de la tabla se presentan las cantidades totales y se puede comprobar que se han identificado 95% de las entidades que se deseaban recuperar (266/279).

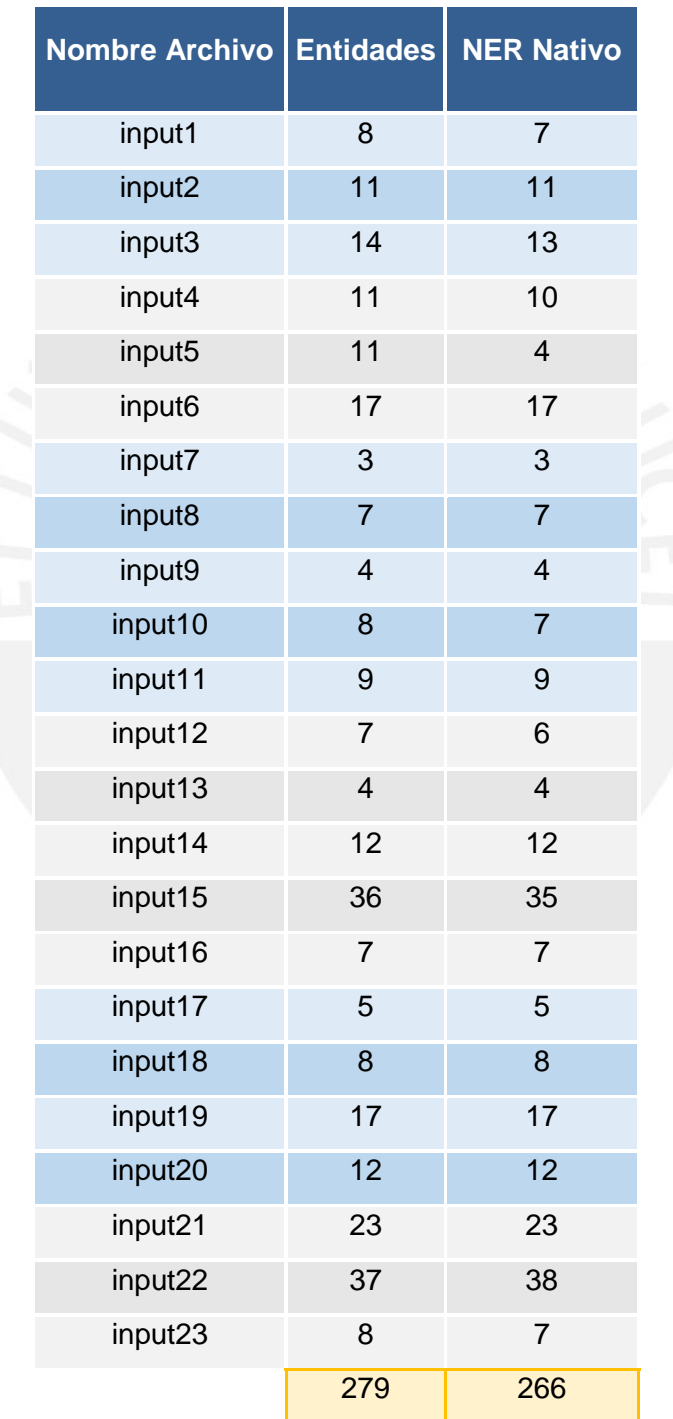

### <span id="page-7-0"></span>**Tabla F: Resultados - Evaluación módulo de NER nativo**

<sup>IA</sup><br>RSIDAD

En este anexo se presenta en la Tabla 9-G los resultados de cada archivo de texto después de evaluarlos con el módulo de NEC nativo de la herramienta FreeLing. Al final de la tabla se presentan las cantidades totales y se puede comprobar, utilizando la fórmula en 9.9, que el nivel de calidad es de 53% (2\*(0.61+0.47)/(0.61\*0.47)).

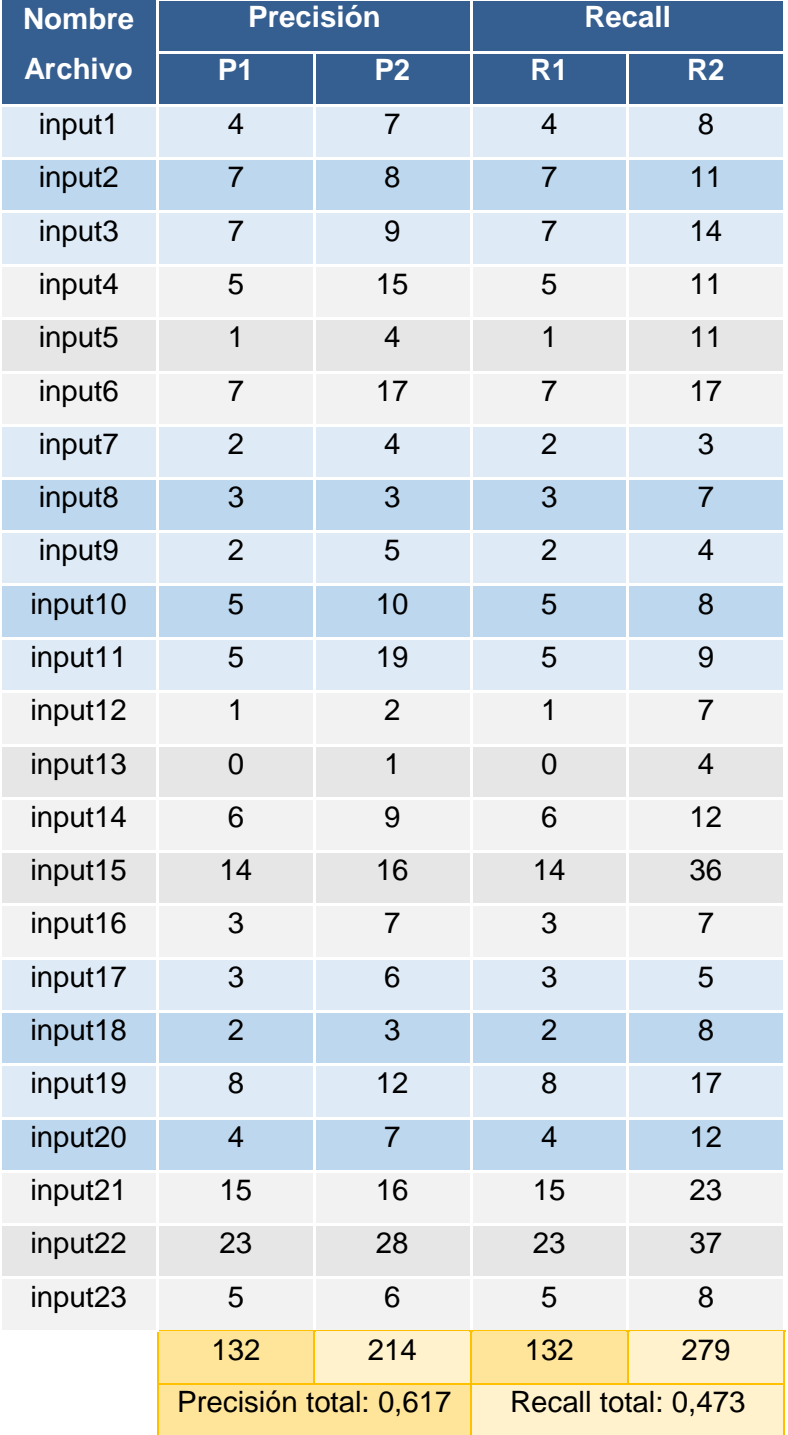

### <span id="page-8-0"></span>**Tabla G: Resultados - Evaluación módulo de NEC nativo**

、<br>SIDAD

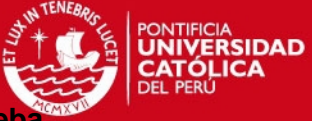

En este anexo se presentan los resultados de cada archivo de texto después de evaluarlos con el módulo de NEC especializado con cada uno de los corpus. Al final de cada tabla se presentan los valores totales de precisión y recall. Con estos datos se puede comprobar, utilizando la fórmula en 9.9, el F-Measure de cada uno. Cabe resaltar que los archivos utilizados para generar el corpus el entrenamiento (4, 8, 10, 14, 15) y prueba (6, 18 y 21) no han sido considerados en ninguna de las 3 evaluaciones anteriores. A continuación se muestra la relación de tablas correspondiente a cada corpus:

- a) Resultados del CORPUS A→Tabla 7-I
- b) Resultados del CORPUS B  $\rightarrow$  Tabla 7-J
- <span id="page-9-0"></span>c) Resultados del CORPUS C $\rightarrow$  Tabla 7-K

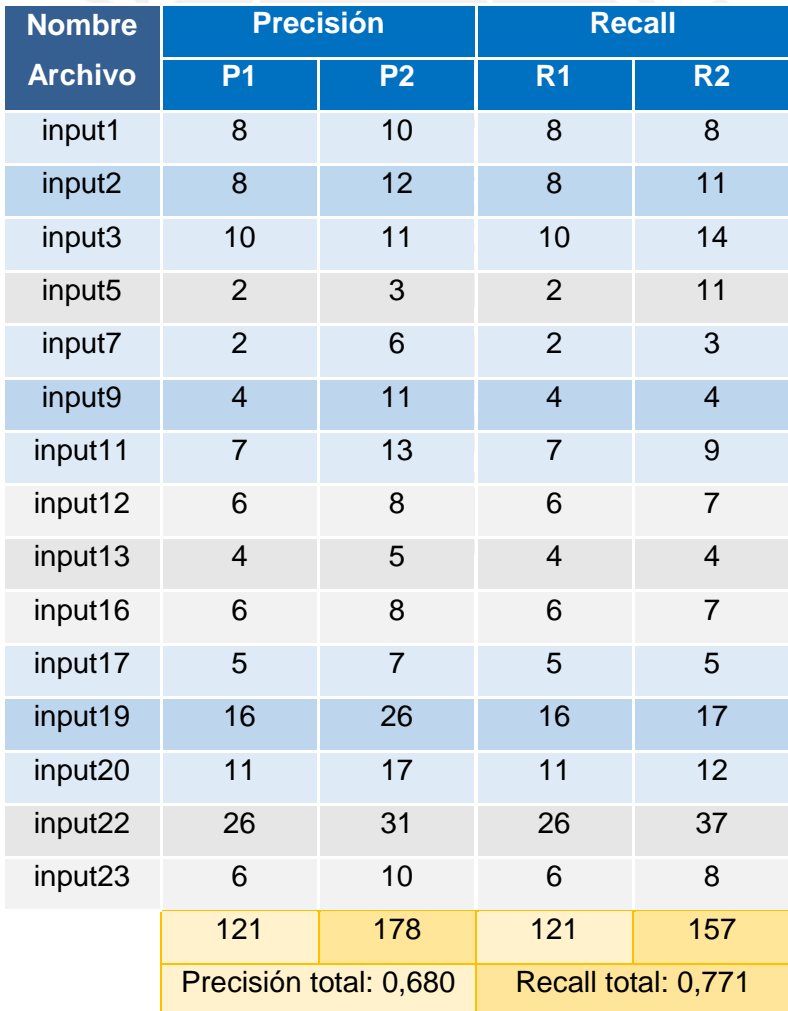

#### **Tabla H: Resultados – Evaluación del CORPUS A**

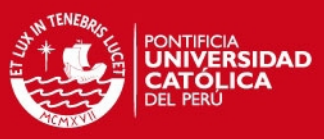

<span id="page-10-0"></span>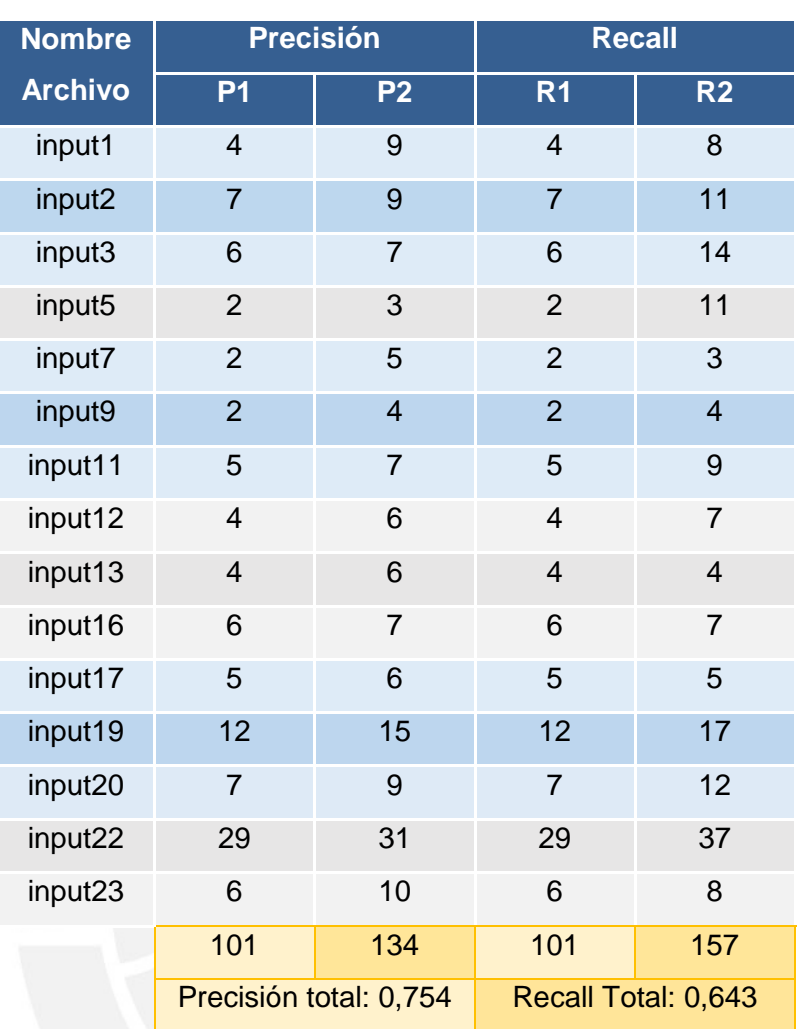

**Tabla I: Resultados – Evaluación del CORPUS B**

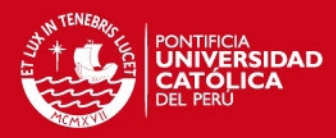

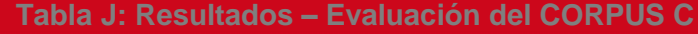

<span id="page-11-0"></span>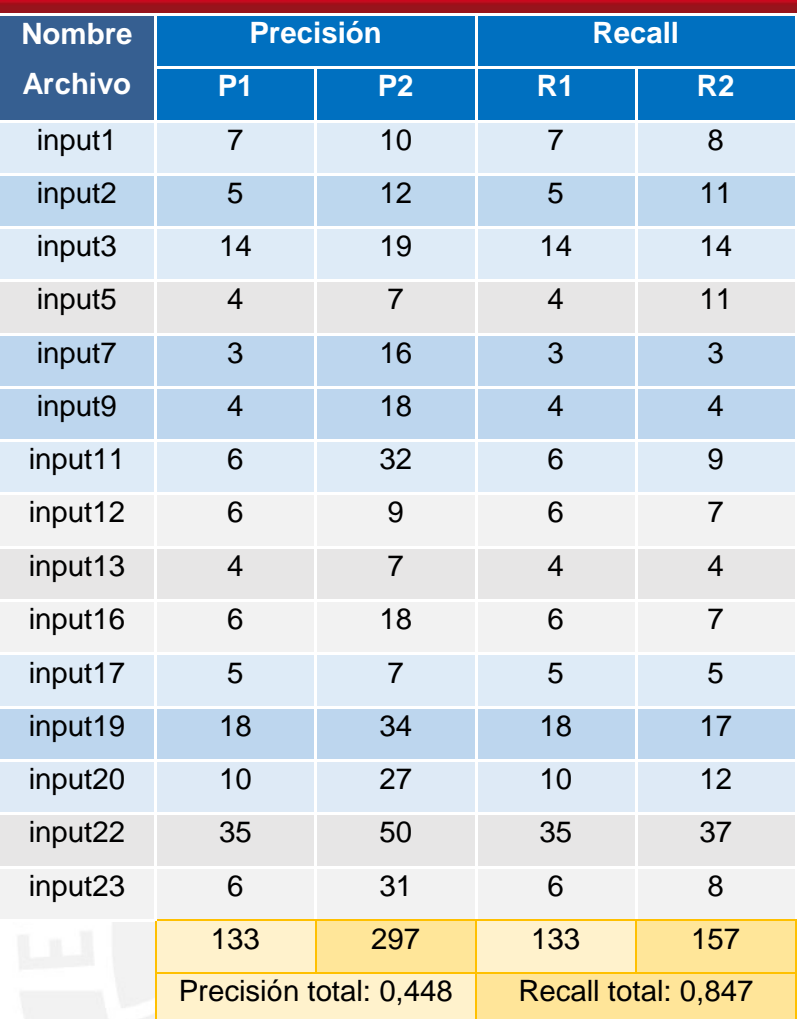

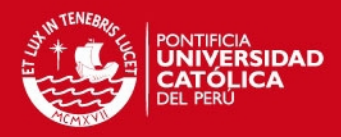

En este anexo se presentan los resultados después de cada actividad y evaluación para el archivo "input 11.txt". A continuación se muestra la relación de tablas correspondiente:

- a) Información por cada lugar obtenido →Tabla 9-K
- b) Resultados de la evaluación de los módulos NER y NEC nativo  $\rightarrow$  Tabla 9-L
- c) Resultados de la evaluación de cada corpus prueba  $\rightarrow$  Tabla 9-M
- d) Detalle de la evaluación del módulo NEC nativo  $\rightarrow$  Tabla 9-N
- <span id="page-12-0"></span>e) Detalle de la evaluación de cada corpus prueba→ Tabla 9-O

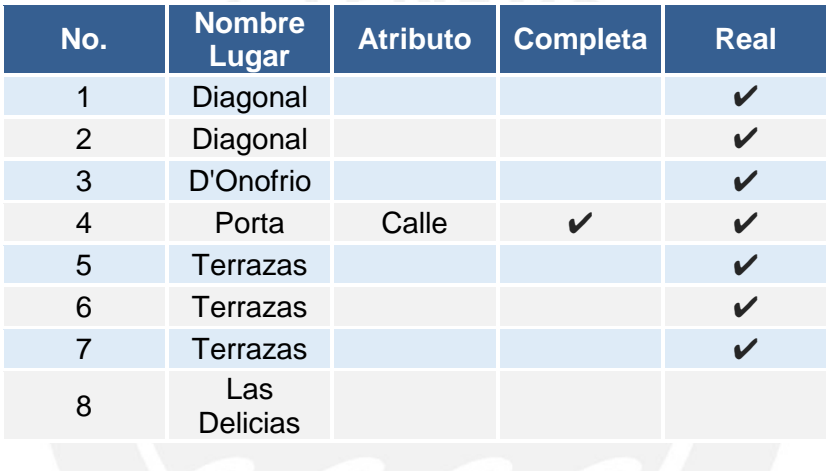

**Tabla K: Información por cada lugar obtenido** 

<span id="page-12-1"></span>**Tabla L: Resultados de la evaluación de los módulos NER y NEC nativo** 

| <b>Resultados - NER Nativo</b> |                 | <b>Resultados - NEC</b><br><b>Nativo</b> |                 |
|--------------------------------|-----------------|------------------------------------------|-----------------|
| <b>Entidad</b>                 | <b>Correcta</b> | <b>Entidad</b>                           | <b>Correcta</b> |
| D' Onofrio                     | V               | Las Delicias                             |                 |
| Diagonal                       | V               | Porta                                    | V               |
| Diagonal                       | ✓               | San Nicolás                              |                 |
| Las_Delicias                   | ✓               |                                          |                 |
| Porta                          | ✓               |                                          |                 |
| Terrazas                       | V               |                                          |                 |
| Terrazas                       | V               |                                          |                 |
| Terrazas                       |                 |                                          |                 |

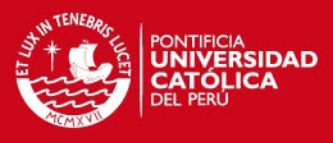

<span id="page-13-0"></span>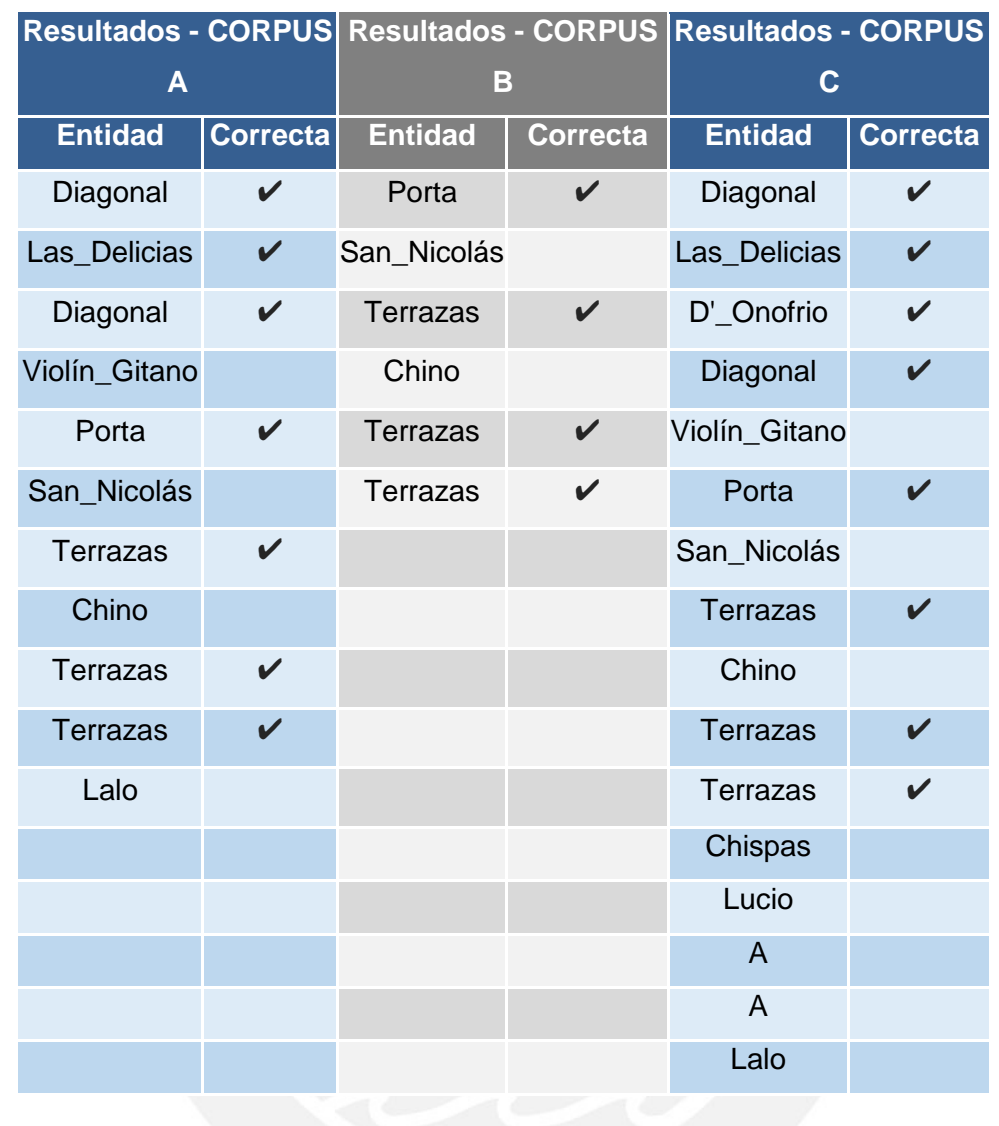

**Tabla M: Resultados de la evaluación de cada corpus prueba**

**Tabla N: Detalle de la evaluación del módulo NEC nativo**

<span id="page-13-1"></span>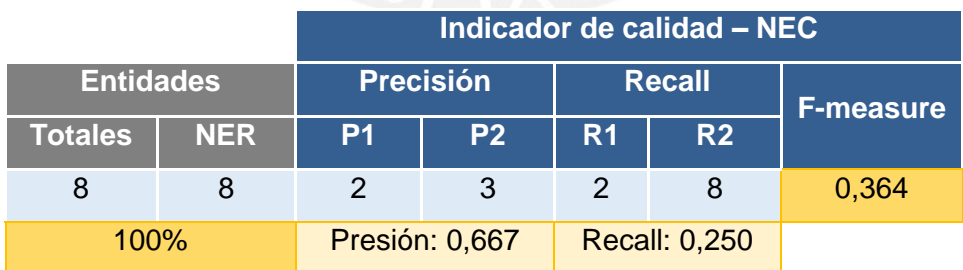

## <span id="page-14-0"></span>**Tabla O: Detalle de la evaluación de cada corpus prueba**

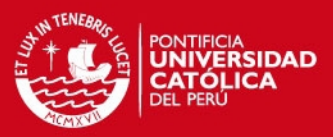

F-measure Indicador de calidad - CORPUS C 0,667 **R2**  $\infty$ Recall:  $\overline{\text{Recall}}$  $\overline{\mathbf{R}}$  $\infty$ Precisión: 0,5  $\overline{P}$ Precisión  $\frac{6}{2}$  $|_{\widetilde{\mathtt{a}}}$  $\infty$ F-measure 0,533 Indicador de calidad - CORPUS B R<sub>2</sub> Recall:0,5  $\infty$ Recall <u>हि</u>  $\overline{4}$ Precisión: 0,571  $\overline{2}$ Precisión  $\overline{ }$  $\frac{1}{2}$  $\overline{4}$ F-measure 0,737 Indicador de calidad - CORPUS A Recall:0,875  $\overline{\mathbf{z}}$  $\infty$  $\overline{\text{Recall}}$ 눏  $\overline{ }$ Precisión: 0,636  $|\mathbf{z}|$ Precisión  $\overline{\tau}$  $\vert$ r

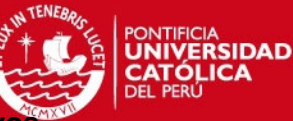

**ANEXO 6 A: Detalle de la cantidad de entidades para los archivos** 

**recolectados** 

En este anexo se presenta el detalle de la cantidad de entidades para los archivos recolectados según su tipo de entidad.

<span id="page-15-0"></span>**Tabla P: Detalle de la cantidad de entidades para los archivos recolectados** 

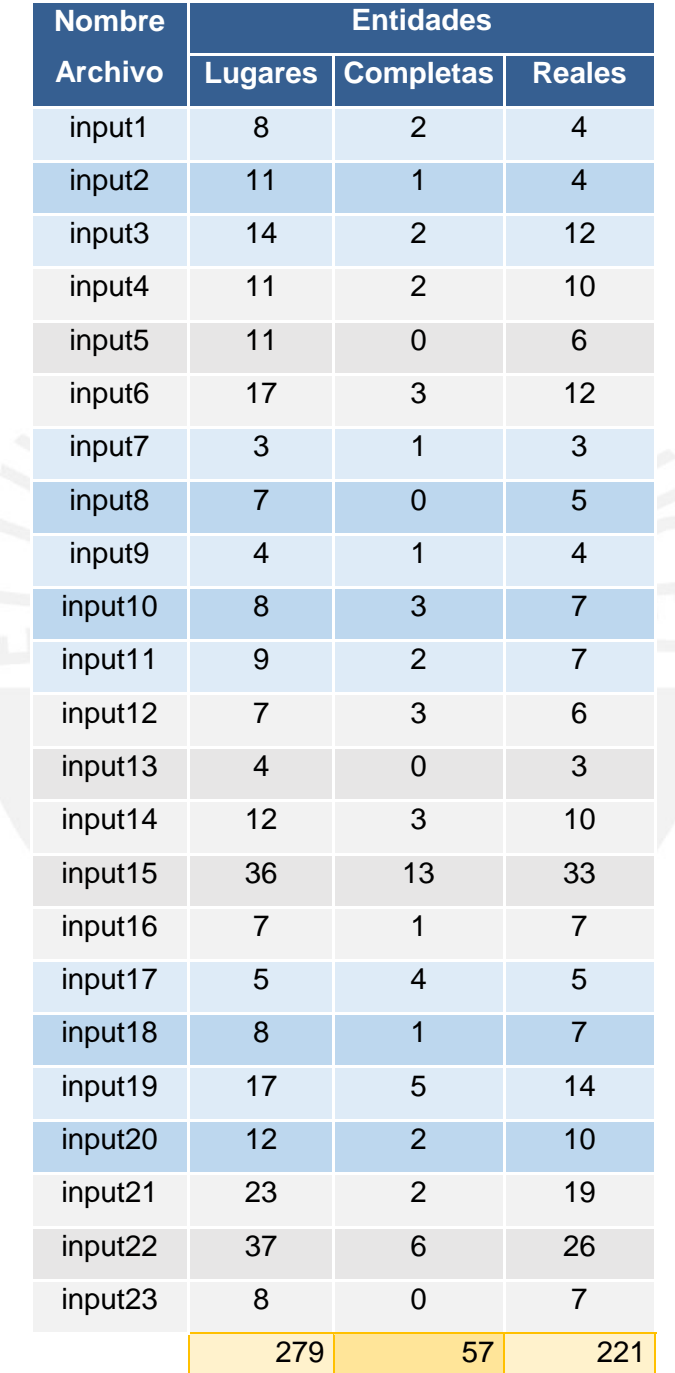